**AutoCAD Crack Serial Number Full Torrent X64 (Latest)**

# [Download](http://evacdir.com/carnelevarium/ZG93bmxvYWR8TUExTm5aaU5IeDhNVFkxTkRVNU56VTBNWHg4TWpVNU1IeDhLRTBwSUZkdmNtUndjbVZ6Y3lCYldFMU1VbEJESUZZeUlGQkVSbDA.QXV0b0NBRAQXV/impure.cougar/scuffmarks.debridement/smattering.solution)

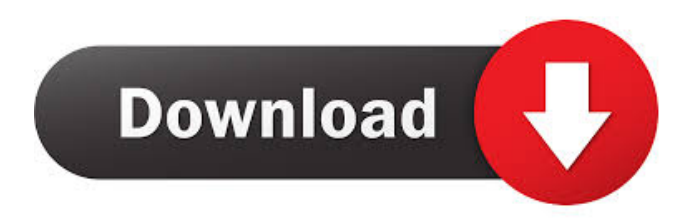

## **AutoCAD Crack PC/Windows**

Today, AutoCAD remains the industry standard for designing parts in the manufacturing industry. According to Gartner, it is also the most widely used CAD system in the world, with more than one million users in 2015 alone. History AutoCAD was created in 1982 by Thomas Leeper and Wayne Westerman, both architects at the Los Angeles firm Walt Disney Imagineering. Walt Disney Imagineering wanted to create an entirely new type of CAD system to enhance its architectural projects, since other CAD systems at the time (including Microsoft Excel) were only capable of displaying a single view of a building, and were unable to interactively display, edit and change a drawing. AutoCAD was the first CAD system to be able to support multiple views and an entire floor plan, along with dynamic real-time editing of multiple objects. AutoCAD is an acronym derived from "Automatic Computer-Aided Design." A common misconception is that the "Auto" is related to autocad. Rather, "Auto" is related to "automatic." "Auto" means the system can automatically perform tasks for the user, without requiring a user to type or press any buttons. AutoCAD does not create a drawing itself, but can work with other applications to create an organized drawing. It reads and writes many file types, including DXF, DWG, and VDX. As CAD-related technology evolved, AutoCAD was given the ability to handle some other types of graphics, such as presentation graphics and animation. AutoCAD can also output to Postscript and PDF formats. AutoCAD was originally launched as the "AutoCAD Express" in 1983. In 1985, the name of the software was changed to "AutoCAD." When AutoCAD was first launched, the release cost \$3,000. Today, however, the price of AutoCAD is approximately \$10,000. A major upgrade was released in 2002, named AutoCAD LT, which is often bundled with the previously mentioned AutoCAD LT package (below), which is much less expensive. In 1998, AutoCAD was first released on the Mac. AutoCAD Web, AutoCAD LT, and AutoCAD Architecture were all released on the Mac in 1999. In 2008, AutoCAD was first released for Windows XP, which was later replaced by Windows 7 and Windows 10

#### **AutoCAD**

Pre-AutoCAD times – Beginning in the 1980s, Autodesk distributed versions of AutoCAD (AutoCAD 1.0 and AutoCAD II, versions 1.0 through 3.17) with every PC that shipped from Compaq Computer. The company offered technical support for both computers and AutoCAD versions for one year. Autodesk also released source code for AutoCAD. The company also contributed to and obtained a patent for an earlier operating system system for PC called DOS+, which ran on the DOS operating system. Notes References Further reading External links Category:1980 software Category:AutoCAD Category:Autodesk Category:Computer-aided design software Category:Computer-aided design software for Linux Category:Computer-aided design software for Windows Category:Data mining and machine learning software Category:Scientific simulation software Category:Simulation software Category:History of Microsoft Category:1982 establishments in CaliforniaQ: Доступ к функции из другого потока Есть поток A. В нем хочу создать процесс, но не могу это сделать так как каждый поток имеет доступ к функциям процесса B. Как можно сделать так, чтобы поток A мог вызвать функции B только с исполнения B? Например, есть 2 потока: Поток A: void Main() 5b5f913d15

### **AutoCAD Free [Latest-2022]**

Install Autodesk Inventor and activate it. Connect both databases (on your computer). Launch Autodesk Inventor and select "Autocad" from the database you connected on step 4. Configure Database Connection Click the Configure Connection tab. In the dropdown menu that appears, select Autocad and press "OK". In the next window, press the "+" button to add a new connection. In the dialogue that appears, select Inventor as the connected database. Press the OK button. Edit Database.ini Search for this string and replace it with the following. [OS Connection] WSUserName=UseDBName WSPassword=UseDBPassword To connect to a database, you must specify the Database Name and Password. You may also have to specify a username and password for an Active Directory environment. If you are not sure, refer to your Autodesk product documentation. Start Autocad (Inventor) Click the Autocad tab. In the dropdown menu that appears, select the database you want to work with. View and Zoom into Database To view the database, choose All Views from the display menu. To zoom in, choose Zoom from the same menu. Toolbars To minimize the clutter, you can use an overlay to hide some of Autodesk's toolbars. Hide/Show Toolbars Choose Toolbars from the Tools menu. Select either the Autodesk logo, the Autodesk logo, or the toolbars tab. Choose either show or hide the autocad logo. Choose either show or hide the database log. Choose either show or hide the layer toolbars. Choose either show or hide the database properties toolbars. References Category:Autodesk programs Ask HN: How to find companies that might need your skills, while you are unemployed? - krassnigg I want to build something for the benefit of companies, something that a recruiter wouldn't do (investing a lot of time into a company, going through a lot of applications). My idea is a structured website that helps companies and hiring managers find people that will add value. As an example: A company builds something for itself and might not get the attention from a big company, but from a small company they might get the attention

#### **What's New In?**

Add associative and proportional symbols to your drawings quickly and easily with new Import and Manage dialogs. Work around issues caused by bugs in previous versions of AutoCAD. Add support for new line styles and features to your drawings. Add ability to select text with a mouse. Create hyperlinks within drawings and PDFs. Access the MetaEditor from RIBBON selection. You can now see everything on your screen at once, including the Ribbon, so you don't lose your place while creating a drawing. Start with any drawing type, save any version and easily return to any previous version. Easily switch between drawing types with a new Design Space Window. Improvements to Link editing in Presentation Drawing, PDF and RIBBON selection. Find the Reference Guide in a Google search with your current page in the results. Easily make a copy or move a reference, and navigate it using your keyboard. View and edit all layers in a drawing. Work around issues caused by bugs in previous versions of AutoCAD. Add support for new line styles and features to your drawings. Improved support for multi-file drawing projects. Add a quick overview of all the items selected in the current drawing. Add AutoCAD version information to the Reference Center. Add support for the Render.pgn file format. Improvements to the File Browser to make it more efficient. Import and export pages from/to Adobe FrameMaker. Add support for the new bitmap application, DESTINATION. AutoCAD Web App 2.0: Start with a new drawing from any Web Browser. Create a drawing, save it, and share it online. Create, edit and save presentations in Office Online, SharePoint or Google Slides. AutoCAD LT: Create, edit and save drawings for construction drawings and maintenance manuals in Office Online, SharePoint or Google Slides. Create and edit drawings with a new 2D Drafting tab. Add a new, customizable, chart generation application, Destination. Import DWG, DWF, DGN and DXF files for electronic assembly drawings and maintenance manuals. Add an application for planning and scheduling – DESTINATION. Add a new project application for

## **System Requirements For AutoCAD:**

(Windows Only) 2GHz or faster processor 2GB RAM 900MB free hard drive space DirectX 9 compatible video card with 64MB video memory Sound Card Internet connection Supported video cards: ATI RADEON X1200 ATI RADEON X700 ATI RADEON X800 ATI RADEON 9600 Pro ATI RADEON 9800 ATI RADEON 9800 Pro ATI RADEON 9800

<https://sltechraq.com/autocad-2022-24-1-crack-incl-product-key-for-windows-april-2022/> <http://www.hva-concept.com/autocad-22-0-crack-latest-2022/> <https://doyousue.com/autocad-2/> [https://obeenetworkdev.s3.amazonaws.com/upload/files/2022/06/zqOZ4kkCrXMj2mESSPhB\\_07\\_dc2edb3c2e56991622a28059732ef](https://obeenetworkdev.s3.amazonaws.com/upload/files/2022/06/zqOZ4kkCrXMj2mESSPhB_07_dc2edb3c2e56991622a28059732ef8f5_file.pdf) [8f5\\_file.pdf](https://obeenetworkdev.s3.amazonaws.com/upload/files/2022/06/zqOZ4kkCrXMj2mESSPhB_07_dc2edb3c2e56991622a28059732ef8f5_file.pdf) <https://www.nzangoartistresidency.com/autocad-20-1-crack-activation/> <https://efekt-metal.pl/witaj-swiecie/> <https://4j90.com/autocad-crack-incl-product-key-free-download-updated-2022/> <https://journeytwintotheunknown.com/2022/06/07/autocad-torrent-activation-code-free-download-3264bit/> [https://voiccing.com/upload/files/2022/06/uShMpbSzANHrCds7YKBx\\_07\\_7a6980ad55b760f95003e90ca1397ea2\\_file.pdf](https://voiccing.com/upload/files/2022/06/uShMpbSzANHrCds7YKBx_07_7a6980ad55b760f95003e90ca1397ea2_file.pdf) <https://larereforma.com/wp-content/uploads/2022/06/tavgeo.pdf> [https://paddock.trke.rs/upload/files/2022/06/SIUxUKaRGaPAul22GJPt\\_07\\_7a6980ad55b760f95003e90ca1397ea2\\_file.pdf](https://paddock.trke.rs/upload/files/2022/06/SIUxUKaRGaPAul22GJPt_07_7a6980ad55b760f95003e90ca1397ea2_file.pdf) <http://flughafen-taxi-muenchen.com/wp-content/uploads/2022/06/AutoCAD-2.pdf> <https://epicphotosbyjohn.com/wp-content/uploads/AutoCAD-17.pdf> [http://18.138.249.74/upload/files/2022/06/nI7rwmr2MY3kTyQmGKlf\\_07\\_7a6980ad55b760f95003e90ca1397ea2\\_file.pdf](http://18.138.249.74/upload/files/2022/06/nI7rwmr2MY3kTyQmGKlf_07_7a6980ad55b760f95003e90ca1397ea2_file.pdf) <https://crimebarta.com/2022/06/07/autocad-2017-21-0-crack-activation-free-download-mac-win/> <https://in-loving-memory.online/wp-content/uploads/2022/06/AutoCAD-12.pdf> [https://influencerstech.com/upload/files/2022/06/8GwuGkAOz2WGO1zXwz9P\\_07\\_7a6980ad55b760f95003e90ca1397ea2\\_file.pdf](https://influencerstech.com/upload/files/2022/06/8GwuGkAOz2WGO1zXwz9P_07_7a6980ad55b760f95003e90ca1397ea2_file.pdf) <http://pzn.by/?p=13915> <http://f1groupconsultants.com/autocad-2017-21-0-registration-code-download-3264bit-2022/>

<https://journeytwintotheunknown.com/2022/06/07/autocad-free-pc-windows-april-2022/>